# Package 'sejmRP'

March 28, 2017

Title An Information About Deputies and Votings in Polish Diet from Seventh to Eighth Term of Office

Version 1.3.4

Date 2017-03-28

Maintainer Piotr Smuda <piotrsmuda@gmail.com>

Description Set of functions that access information about deputies and votings in Polish diet from webpage <http://www.sejm.gov.pl>. The package was developed as a result of an internship in MI2 Group - <http://mi2.mini.pw.edu.pl>, Faculty of Mathematics and Information Science, Warsaw University of Technology.

BugReports <http://github.com/mi2-warsaw/sejmRP/issues>

**Depends**  $R (= 3.1.0)$ License GPL-2

LazyLoad true

LazyData true

Imports DBI, dplyr, tidyr, cluster, factoextra, RPostgreSQL, rvest, stringi, XML, xml2

RoxygenNote 5.0.1

NeedsCompilation no

Author Piotr Smuda [aut, cre], Przemyslaw Biecek [aut], Tomasz Mikolajczyk [ctb]

Repository CRAN

Date/Publication 2017-03-28 17:29:47 UTC

# R topics documented:

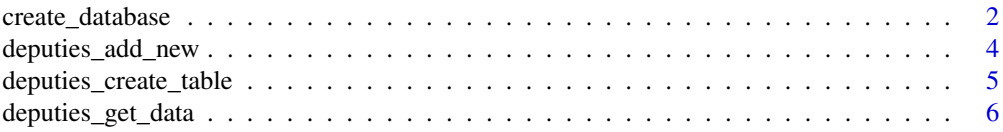

<span id="page-1-0"></span>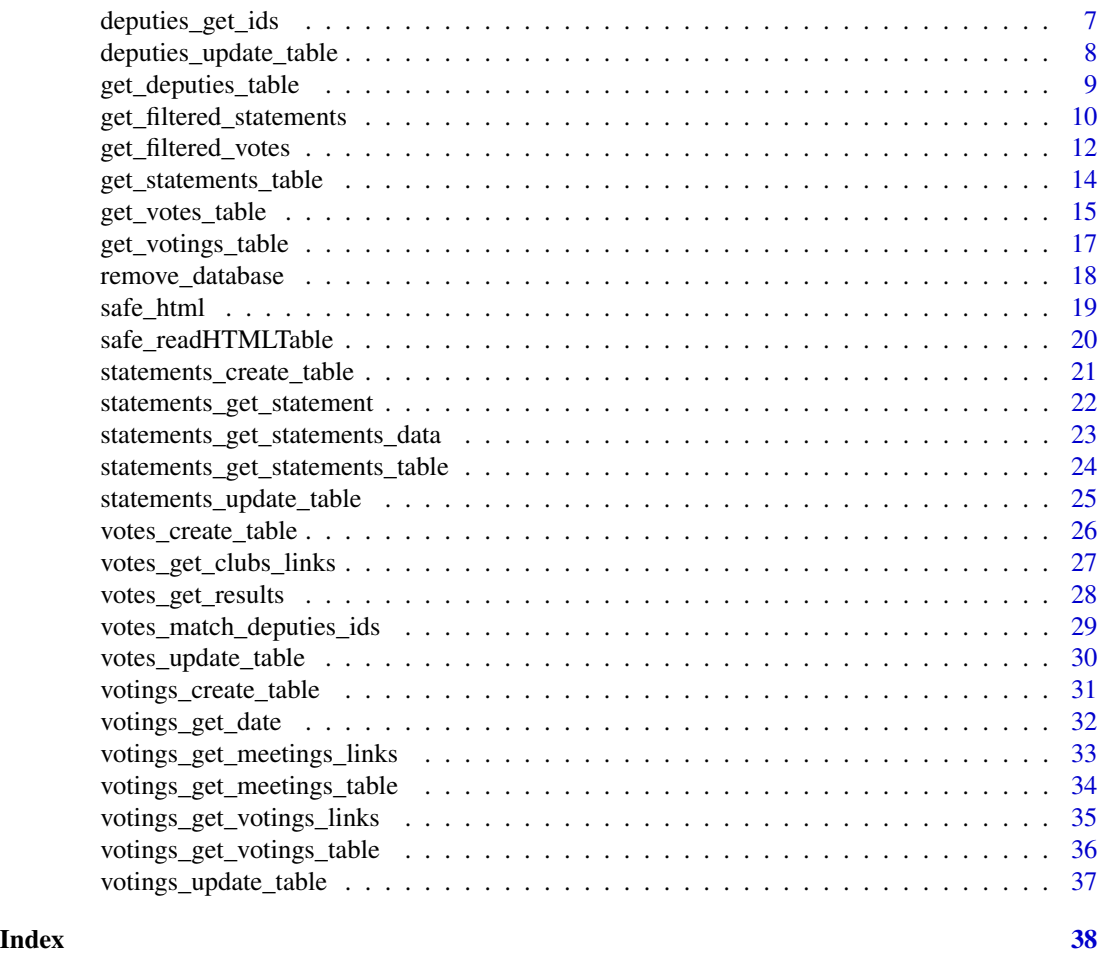

create\_database *Creating database*

### Description

Function create\_database creates a database with four empty tables: deputies, votings, votes, statements.

# Usage

create\_database(dbname, user, password, host)

# Arguments

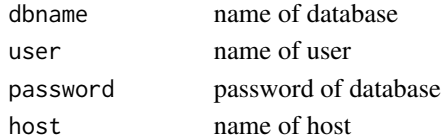

### create\_database 3

#### **Details**

```
Created tables:
1. deputies with columns:
    1) id_deputy - deputy's id,
    2) nr_term_of_office - Polish Diet's number of term of office,
    3) surname_name - deputy's names and surnames,
2. votings with columns:
   1) id_voting - voting's id,
    2) nr_term_of_office - Polish Diet's number of term of office,
   3) nr_meeting - meeting's number,
    4) date_meeting - meeting's date,
   5) nr_voting - voting's number,
   6) topic_voting - voting's topic,
   7) link_results - link with voting's results,
3. votes with columns:
   1) id_vote - vote's id,
    2) nr_term_of_office - Polish Diet's number of term of office,
   3) id_deputy - deputy's id,
    4) id_voting - voting's id,
   5) vote - deputy's vote, one of: 'Za','Przeciw',
              'Wstrzymal sie','Nieobecny',
   6) club - deputy's club,
4. statements with columns:
   1) id_statement - statement's id, like:
    (meeting's number).(voting's number).(statement's number),
    2) nr_term_of_office - Polish Diet's number of term of office,
    3) surname_name - author of statement,
   4) date_statement - statement's date,
   5) titles_order_points - title of order points,
   6) statement - content of statement.
```
# Value

invisible NULL

#### Note

All information is stored in PostgreSQL database.

#### Author(s)

Piotr Smuda

```
## Not run:
create_database(dbname, user, password, host)
## End(Not run)
```
<span id="page-3-0"></span>deputies\_add\_new *Adding new deputies to table*

#### Description

Function deputies\_add\_new adds new deputies to a table with deputies.

# Usage

```
deputies_add_new(dbname, user, password, host, type, id,
 nr_term_of_office = 8)
```
#### Arguments

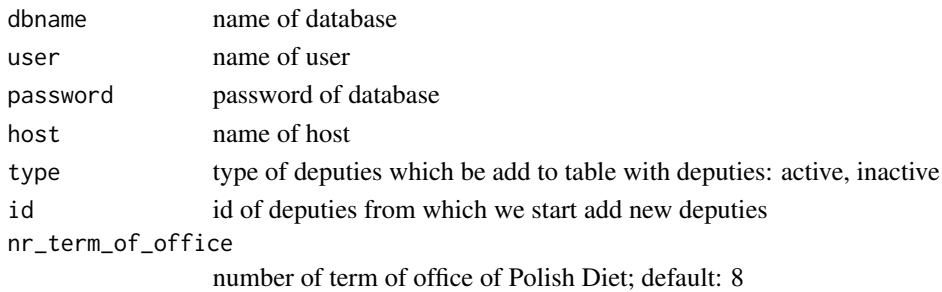

# Details

Function deputies\_add\_new adds new deputies to a table with deputies. Also there is a choice between types of deputies, because on the page of Polish diet deputies are splitted into *active* and *inactive*. In addition id of the last added deputy in *deputies* table is needed.

### Value

invisible NULL

#### **Note**

All information is stored in PostgreSQL database.

#### Author(s)

Piotr Smuda

```
## Not run:
deputies_add_new(dbname, user, password, host, 'active', id)
deputies_add_new(dbname, user, password, host, 'inactive', id)
## End(Not run)
```
<span id="page-4-0"></span>deputies\_create\_table *Creating table with deputies*

#### Description

Function deputies\_create\_table creates a table with deputies.

#### Usage

```
deputies_create_table(dbname, user, password, host,
  nr_term_of_office = 8)
```
# Arguments

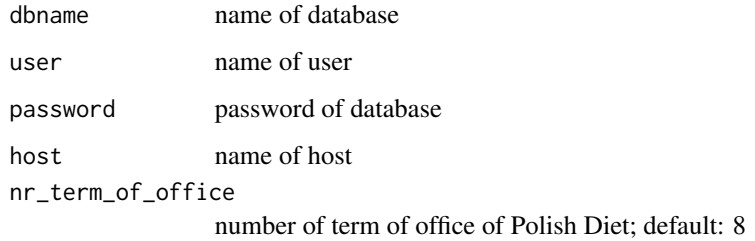

#### Value

invisible NULL

# Note

Use only this function for first time, when the *deputies*table is empty. Then use deputies\_update\_table. All information is stored in PostgreSQL database.

#### Author(s)

Piotr Smuda

```
## Not run:
deputies_create_table(dbname, user, password, host)
## End(Not run)
```
### <span id="page-5-0"></span>Description

Function deputies\_get\_data gets data about deputies.

#### Usage

```
deputies_get_data(type, nr_term_of_office = 8)
```
#### Arguments

type type of deputies which be add to table with deputies: active, inactive nr\_term\_of\_office

number of term of office of Polish Diet; default: 8

#### Details

Function deputies\_get\_data gets deputies' ids and personal data like name and surname. Also there is a choice between types of deputies, because on the page of Polish diet deputies are splitted into *active* and *inactive*.

#### Value

data frame with two columns: id\_deputy, surname\_name

#### Note

All information is stored in PostgreSQL database.

#### Author(s)

Piotr Smuda

```
## Not run:
deputies_get_data('active')
deputies_get_data('inactive')
## End(Not run)
```
### <span id="page-6-0"></span>Description

Function deputies\_get\_ids gets deputies' ids from *deputies* table.

#### Usage

```
deputies_get_ids(dbname, user, password, host,
  nr_term_of_office = 8, windows = .Platform$OS.type == 'windows')
```
#### Arguments

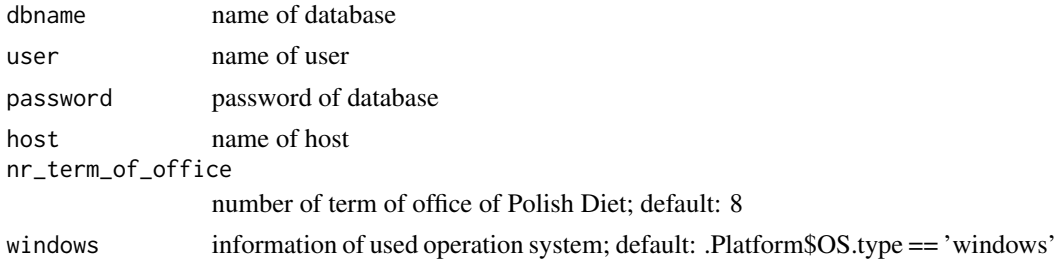

#### Details

Function deputies\_get\_ids gets deputies' ids from *deputies* table. As result of this function you get named character vector with ids, where their names are names and surnames of deputies. Because of encoding issue on Windows operation system, you need to select if you use Windows.

#### Value

named character vector

#### Note

All information is stored in PostgreSQL database.

#### Author(s)

Piotr Smuda

```
## Not run:
deputies_get_ids(dbname, user, password, host, TRUE)
deputies_get_ids(dbname, user, password, host, FALSE)
## End(Not run)
```
<span id="page-7-0"></span>deputies\_update\_table *Updating table with deputies*

# Description

Function deputies\_update\_table updates a table with deputies.

#### Usage

```
deputies_update_table(dbname, user, password, host,
  nr_term_of_office = 8)
```
# Arguments

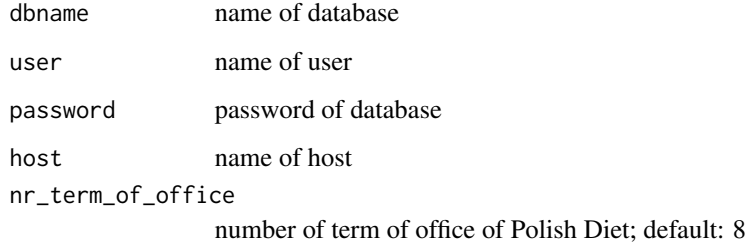

#### Value

invisible NULL

# Note

All information is stored in PostgreSQL database.

#### Author(s)

Piotr Smuda

```
## Not run:
deputies_update_table(dbname, user, password, host)
## End(Not run)
```
<span id="page-8-0"></span>get\_deputies\_table *Importing deputies table from a database*

#### Description

Function get\_deputies\_table imports deputies table from a database.

#### Usage

```
get_deputies_table(dbname = 'sejmrp', user = 'reader',
  password = 'qux94874', host = 'services.mini.pw.edu.pl',
  sorted_by_id = TRUE, windows = .Platform$OS.type == 'windows')
```
# Arguments

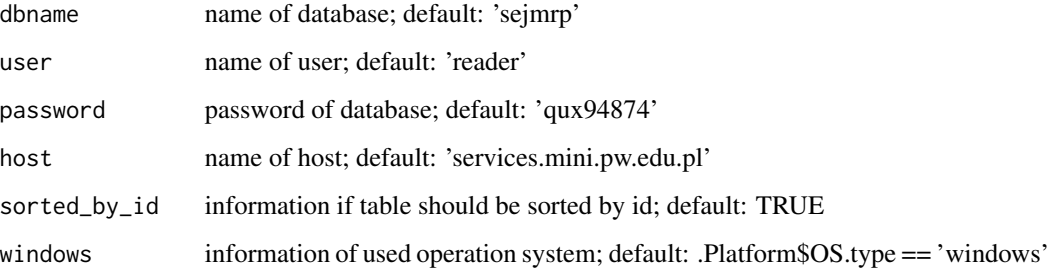

#### Details

Function get\_deputies\_table imports deputies table from a database. The result of this function is a data frame with deputies' data. Because of encoding issue on Windows operation system, you need to select if you use Windows.

#### Value

data frame

#### Note

Default parameters use privilages of 'reader'. It can only SELECT data from database.

All information is stored in PostgreSQL database.

#### Author(s)

Piotr Smuda

# Examples

```
## Not run:
deputies <- get_deputies_table()
dim(deputies)
# [1] 983 3
names(deputies)
# [1] 'id_deputy' 'nr_term_of_office' 'surname_name'
## End(Not run)
```
get\_filtered\_statements

*Retrieve filtered statements from a database*

#### Description

Function get\_filtered\_statements reads filtered statements from a database.

### Usage

```
get_filtered_statements(dbname = 'sejmrp', user = 'reader',
  password = 'qux94874', host = 'services.mini.pw.edu.pl',
 windows = .Platform$OS.type == 'windows', terms_of_office = integer(0),
 deputies = character(0), dates = character(0), topics = character(0),
  content = character(0), max_rows = Inf)
```
#### Arguments

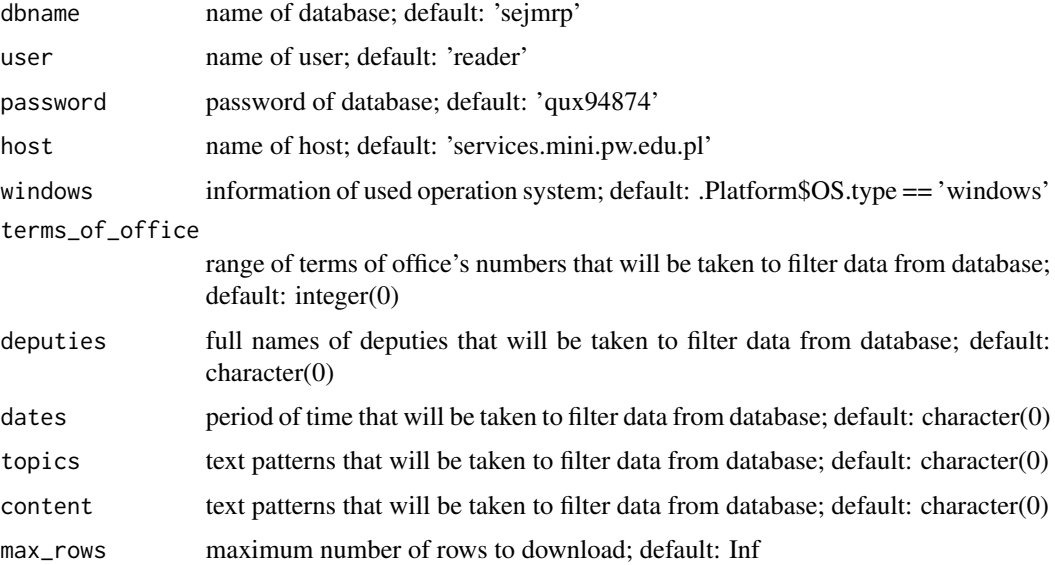

<span id="page-9-0"></span>

#### Details

Function get\_filtered\_statements reads filtered statements from a database. The result of this function is an invisible data frame with statements' data.

Possible filters:

- 1. terms\_of\_office range of terms of office's numbers. This filter is a integer vector with two elements, where the first describes a left boundary of range and the second a right boundary. It is possible to choose only one term of office, just try the same number as first and second element of vector.
- 2. deputies full names of deputies. This filter is a character vector with full names of deputies in format: 'surname first\_name second\_name'. If you are not sure if the deputy you were thinking about has second name, try 'surname first\_name' or just 'surname'. There is high probability that proper deputy will be chosen. It is possible to choose more than one deputy.
- 3. dates period of time. This filter is a character vector with two elements in date format 'YYYY-MM-DD', where the first describes left boundary of period and the second right boundary. It is possible to choose only one day, just try the same date as first and second element of vector.
- 4. topics text patterns. This filter is a character vector with text patterns of topics in order points. Note that the order points are written like sentences, so remember about case inflection of nouns and adjectives and use stems of words as patterns. For example if you want to find order points about education (in Polish: szkolnictwo) try 'szkolnictw'. It is possible to choose more than one pattern.
- 5. content text patterns. This filter is a character vector with text patterns in statements. Note that strings with statements are sentences, so remember about case inflection of nouns and adjectives and use stems of words as patterns. For example if you want to find order points about education (in Polish: szkolnictwo) try 'szkolnictw'. It is possible to choose more than one pattern.

If you did not choose any filter, the whole database will be downloaded. Note that, due to data size  $\approx$  -150 MB) it may take few seconds / minutes to download all statements.

Because of encoding issue on Windows operation system, you also need to select if you use Windows.

### Value

data frame with NULL

#### **Note**

Default parameters use privilages of 'reader'. It can only SELECT data from database.

All information is stored in PostgreSQL database.

#### Author(s)

Tomasz Mikolajczyk, Piotr Smuda

#### Examples

```
## Not run:
filtered_statements <- get_filtered_statements()
dim(filtered_statements)
# [1] 2568 6
names(filtered_statements)
[1] 'id_statement' 'nr_term_of_office' 'surname_name' 'date_statement'
[5] 'titles_order_points' 'statement'
object.size(filtered_statements)
# 6488552 bytes
## End(Not run)
```
get\_filtered\_votes *Retrieve filtered votes from a database*

#### Description

Function get\_filtered\_votes reads filtered votes from a database.

#### Usage

```
get_filtered_votes(dbname = 'sejmrp', user = 'reader',
 password = 'qux94874', host = 'services.mini.pw.edu.pl',
 windows = .Platform$OS.type == 'windows', clubs = character(0),
 dates = character(0), terms_of_office = integer(0),
 meetings = integer(0), votings = integer(0),
  deputies = character(0), topics = character(0), max_rows = Inf)
```
#### Arguments

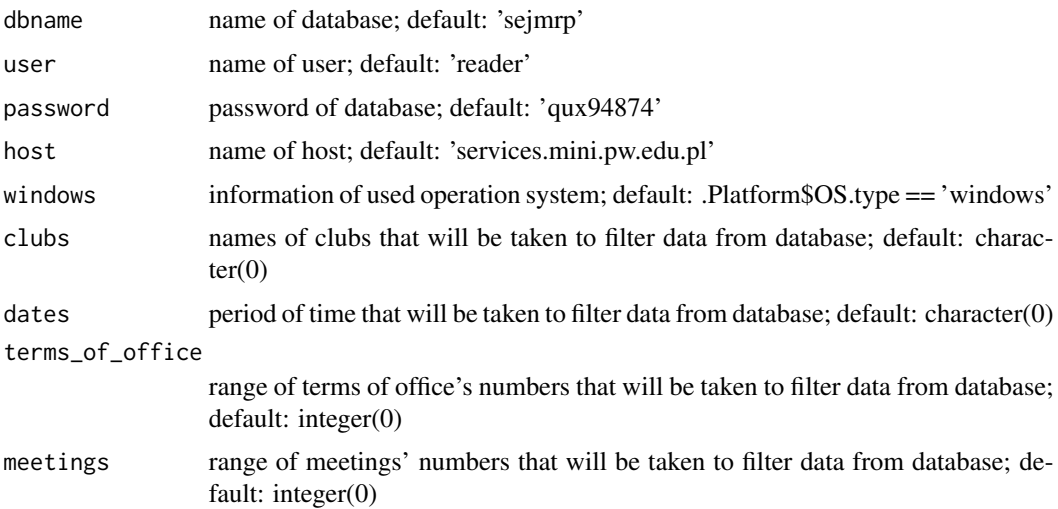

<span id="page-11-0"></span>

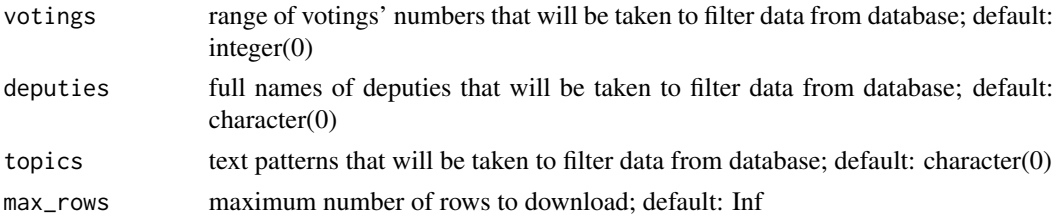

#### **Details**

Function get\_filtered\_votes reads filtered votes from a database. The result of this function is an invisible data frame with statements' data.

#### Possible filters:

- 1. clubs names of clubs. This filter is a character vector with elements like for example: 'PO', 'PiS', 'SLD'. It is possible to choose more than one club.
- 2. dates period of time. This filter is a character vector with two elements in date format 'YYYY-MM-DD', where the first describes left boundary of period and the second right boundary. It is possible to choose only one day, just try the same date as first and second element of vector.
- 3. terms\_of\_office range of terms of office's numbers. This filter is a integer vector with two elements, where the first describes a left boundary of range and the second a right boundary. It is possible to choose only one term of office, just try the same number as first and second element of vector.
- 4. meetings range of meetings' numbers. This filter is a integer vector with two elements, where the first describes a left boundary of range and the second a right boundary. It is possible to choose only one meeting, just try the same number as first and second element of vector.
- 5. votings range of votings' numbers. This filter is a integer vector with two elements, where the first describes a left boundary of range and the second a right boundary. It is possible to choose only one voting, just try the same number as first and second element of vector.
- 6. deputies full names of deputies. This filter is a character vector with full names of deputies in format: 'surname first\_name second\_name'. If you are not sure if the deputy you were thinking about has second name, try 'surname first\_name' or just 'surname'. There is high probability that proper deputy will be chosen. It is possible to choose more than one deputy.
- 7. topics text patterns. This filter is a character vector with text patterns of topics that you are interested about. Note that the votings' topics are written like sentences, so remember about case inflection of nouns and adjectives and use stems of words as patterns. For example if you want to find votings about education (in Polish: szkolnictwo) try 'szkolnictw'. It is possible to choose more than one pattern.

If you did not choose any filter, the whole database will be downloaded. Note that, due to data size  $\epsilon$  = ~150 MB) it may take few seconds / minutes to download all votes.

Because of encoding issue on Windows operation system, you also need to select if you use Windows.

#### Value

data frame with NULL

Default parameters use privilages of 'reader'. It can only SELECT data from database.

All information is stored in PostgreSQL database.

#### Author(s)

Piotr Smuda

#### Examples

```
## Not run:
filtered_votes <- get_filtered_votes()
dim(filtered_votes)
# [1] 2826483 9
names(filtered_votes)
[1] 'surname_name' 'nr_term_of_office' 'club' 'vote' 'id_voting'
[6] 'nr_meeting' 'nr_voting' 'date_meeting' 'topic_voting'
object.size(filtered_votes)
# 148694336 bytes
## End(Not run)
```
get\_statements\_table *Importing statements table from a database*

#### Description

Function get\_statements\_table imports statements table from a database.

#### Usage

```
get_statements_table(dbname = 'sejmrp', user = 'reader',
 password = 'qux94874', host = 'services.mini.pw.edu.pl',
  sorted_by_id = TRUE, windows = .Platform$OS.type == 'windows')
```
#### Arguments

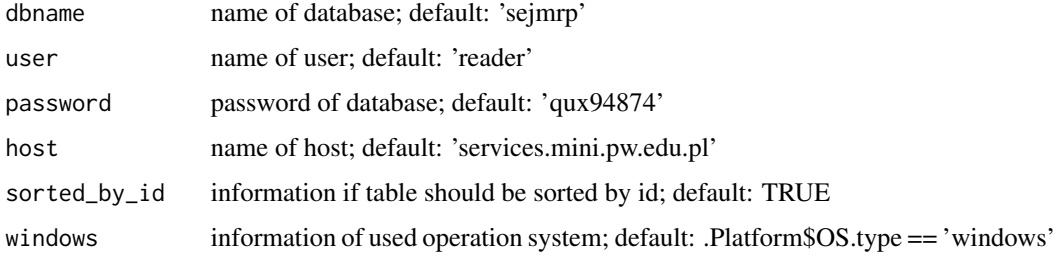

<span id="page-13-0"></span>

#### <span id="page-14-0"></span>Details

Function get\_statements\_table imports statements table from a database. The result of this function is a data frame with statements' data. Because of encoding issue on Windows operation system, you need to select if you use Windows.

#### Value

data frame

#### **Note**

Default parameters use privilages of 'reader'. It can only SELECT data from database.

All information is stored in PostgreSQL database.

#### Author(s)

Piotr Smuda

#### Examples

```
## Not run:
statements <- get_statements_table()
dim(statements)
# [1] 43432 6
names(statements)
# [1] 'id_statement' 'nr_term_of_office' 'surname_name'
# [4] 'date_statement' 'titles_order_points' 'statement'
## End(Not run)
```
get\_votes\_table *Importing votes table from a database*

# Description

Function get\_votes\_table imports votes table from a database.

#### Usage

```
get_votes_table(dbname = 'sejmrp', user = 'reader',
 password = 'qux94874', host = 'services.mini.pw.edu.pl',
  sorted_by_id = TRUE, windows = .Platform$OS.type == 'windows')
```
### Arguments

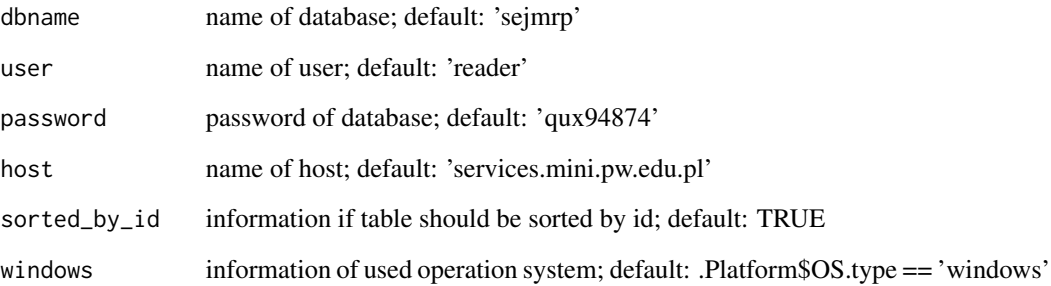

#### Details

Function get\_votes\_table imports votes table from a database. The result of this function is a data frame with votes' data. Because of encoding issue on Windows operation system, you need to select if you use Windows.

# Value

data frame

#### Note

Default parameters use privilages of 'reader'. It can only SELECT data from database.

All information is stored in PostgreSQL database.

#### Author(s)

Piotr Smuda

```
## Not run:
votes <- get_votes_table()
dim(votes)
# [1] 2826483 6
names(votes)
# [1] 'id_vote' 'nr_term_of_office' 'id_deputy' 'id_voting' 'vote' 'club'
object.size(votes)
# 90474040 bytes
## End(Not run)
```
<span id="page-16-0"></span>get\_votings\_table *Importing votings table from a database*

#### Description

Function get\_votings\_table imports votings table from a database.

#### Usage

```
get_votings_table(dbname = 'sejmrp', user = 'reader',
 password = 'qux94874', host = 'services.mini.pw.edu.pl',
  sorted_by_id = TRUE, windows = .Platform$OS.type == 'windows')
```
#### Arguments

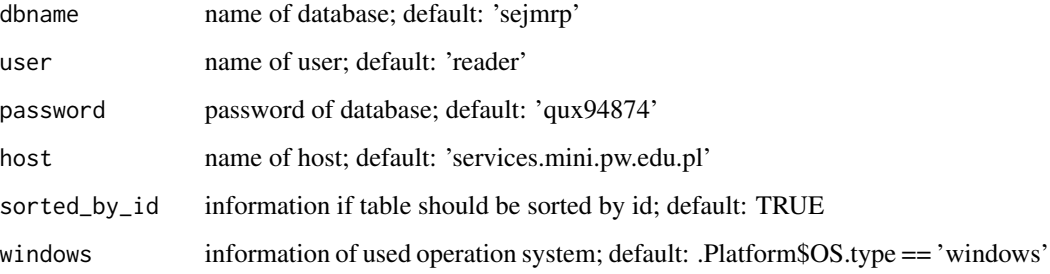

#### Details

Function get\_votings\_table imports votings table from a database. The result of this function is a data frame with votings' data. Because of encoding issue on Windows operation system, you need to select if you use Windows.

#### Value

data frame

#### Note

Default parameters use privilages of 'reader'. It can only SELECT data from database.

All information is stored in PostgreSQL database.

#### Author(s)

Piotr Smuda

# Examples

```
## Not run:
votings <- get_votings_table()
dim(votings)
# [1] 6212 7
names(votings)
# [1] 'id_voting' 'nr_term_of_office' 'nr_meeting'
# [4] 'date_meeting' 'nr_voting' 'topic_voting'
# [7] 'link_results'
## End(Not run)
```
remove\_database *Removing database*

# Description

Function remove\_database remove whole database.

## Usage

remove\_database(dbname, user, password, host)

#### Arguments

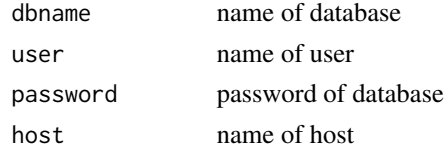

# Value

invisible NULL

#### Note

All information is stored in PostgreSQL database.

# Author(s)

Piotr Smuda

```
## Not run:
remove_database(dbname, user, password, host)
## End(Not run)
```
<span id="page-17-0"></span>

<span id="page-18-0"></span>

### Description

Function safe\_html tries to download the URL several times.

# Usage

```
safe_html(page, time = 60, attempts = 10)
```
### Arguments

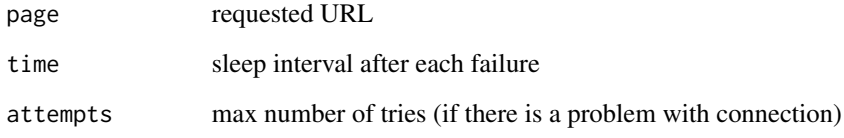

# Details

Function safe\_html performes 10 (by default) attempts to download the URL and waits 60sec (by default) after each failure

#### Value

character vector

#### Author(s)

Przemyslaw Biecek

```
## Not run:
page <- paste0('http://www.sejm.gov.pl/Sejm7.nsf/',
               'wypowiedz.xsp?posiedzenie=15&dzien=1&wyp=008')
safe_html(page)
## End(Not run)
```
<span id="page-19-0"></span>safe\_readHTMLTable *Safe html table scrapping*

#### Description

Function safe\_readHTMLTable tries to download the table from given URL several times.

# Usage

```
safe\_readHTMLTable(..., time = 60, attempts = 10)
```
## Arguments

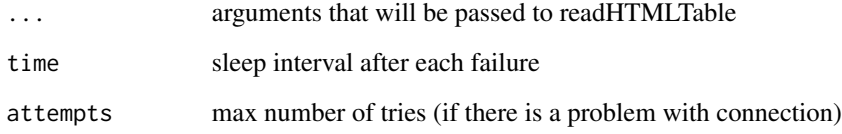

### Details

Function safe\_readHTMLTable performes 10 (by default) attempts to download the URL and waits 60sec (by default) after each failure

#### Value

character vector

#### Author(s)

Przemyslaw Biecek

```
## Not run:
page <- paste0('http://www.sejm.gov.pl/Sejm7.nsf/',
               'posiedzenie.xsp?posiedzenie=99&dzien=2')
safe_readHTMLTable(page)
## End(Not run)
```
<span id="page-20-0"></span>statements\_create\_table

*Creating table with deputies' statements*

### Description

Function statements\_create\_table creates a table with deputies' statements.

#### Usage

statements\_create\_table(dbname, user, password, host, nr\_term\_of\_office = 8)

### Arguments

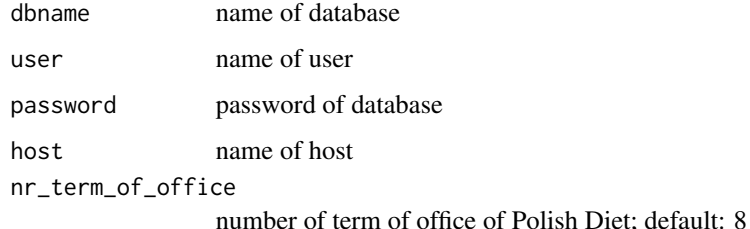

#### Value

invisible NULL

# Note

Use only this function for first time, when the *statements*table is empty. Then use statements\_update\_table. All information is stored in PostgreSQL database.

# Author(s)

Piotr Smuda, Tomasz Mikolajczyk

```
## Not run:
statements_create_table(dbname, user, password, host)
## End(Not run)
```
<span id="page-21-0"></span>statements\_get\_statement

*Getting statements*

#### Description

Function statements\_get\_statement gets statement's content.

#### Usage

statements\_get\_statement(page, ...)

#### Arguments

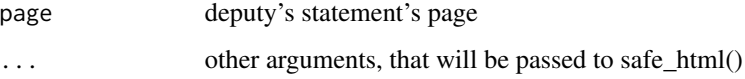

# Details

Function statements\_get\_statement gets statement's content. Example of page with deputy's statement: http://www.sejm.gov.pl/Sejm7.nsf/wypowiedz.xsp?posiedzenie=15&dzien=1&wyp=008

#### Value

character vector

#### Note

All information is stored in PostgreSQL database.

### Author(s)

Piotr Smuda, Tomasz Mikolajczyk

```
## Not run:
page <- paste0('http://www.sejm.gov.pl/Sejm7.nsf/',
               'wypowiedz.xsp?posiedzenie=15&dzien=1&wyp=008')
statements_get_statement(page)
## End(Not run)
```
<span id="page-22-0"></span>statements\_get\_statements\_data *Getting data about statements*

#### Description

Function statements\_get\_statements\_data gets data about statements.

#### Usage

```
statements_get_statements_data(statements_links,
 home_page = 'http://www.sejm.gov.pl/')
```
#### Arguments

statements\_links

list of elements of XMLNodeSet class with statements' ids, links and their's authors

home\_page main page of polish diet: http://www.sejm.gov.pl/

#### Details

Function statements\_get\_statements\_data gets data about statements like author, page with content of statement and it's id.

#### Value

data frame with three columns: names, statements\_links, ids

#### Note

All information is stored in PostgreSQL database.

#### Author(s)

Piotr Smuda, Tomasz Mikolajczyk

```
## Not run:
page <- safe_html(paste0('http://www.sejm.gov.pl/Sejm7.nsf/',
               'wypowiedz.xsp?posiedzenie=15&dzien=1&wyp=0'))
page <- html_nodes(page, '.stenogram')
statements_links <- html_nodes(page, 'h2 a')
statements_get_statements_data(statements_links,
 home_page = 'http://www.sejm.gov.pl/Sejm7.nsf/')
## End(Not run)
```
<span id="page-23-0"></span>statements\_get\_statements\_table

*Getting statements' table*

#### Description

Function statements\_get\_statements\_table gets statements' table from meeting's page.

#### Usage

statements\_get\_statements\_table(page)

#### Arguments

page meeting's page

# Details

Function statements\_get\_statements\_table gets statements' table. from meeting's page. Example of a meeting's page: http://www.sejm.gov.pl/Sejm7.nsf/posiedzenie.xsp?posiedzenie=99&dzien=2 The result of this function is a data frame with three columns, where the first includes author of statement, the second the number of order point and the third is a title of order point.

#### Value

data frame with three unnamed columns

# Note

All information is stored in PostgreSQL database.

#### Author(s)

Piotr Smuda

```
## Not run:
page <- 'http://www.sejm.gov.pl/Sejm7.nsf/posiedzenie.xsp?posiedzenie=99&dzien=2'
statements_get_statements_table(page)
## End(Not run)
```
<span id="page-24-0"></span>statements\_update\_table

*Updating table with deputies' statements*

### Description

Function statements\_update\_table updates a table with deputies' statements.

### Usage

```
statements_update_table(dbname, user, password, host,
 nr_term_of_office = 8, verbose = FALSE)
```
# Arguments

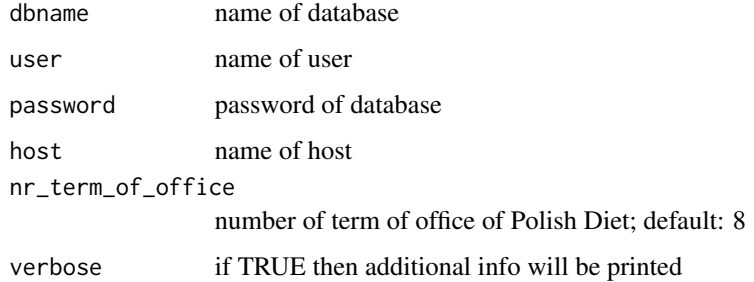

# Value

invisible NULL

### Note

All information is stored in PostgreSQL database.

### Author(s)

Piotr Smuda, Tomasz Mikolajczyk

```
## Not run:
statements_update_table(dbname, user, password, host)
## End(Not run)
```
<span id="page-25-0"></span>votes\_create\_table *Creating table with votes*

#### Description

Function votes\_create\_table creates a table with votes.

#### Usage

```
votes_create_table(dbname, user, password, host,
  nr_term_of_office = 8, windows = .Platform$OS.type == 'windows')
```
#### Arguments

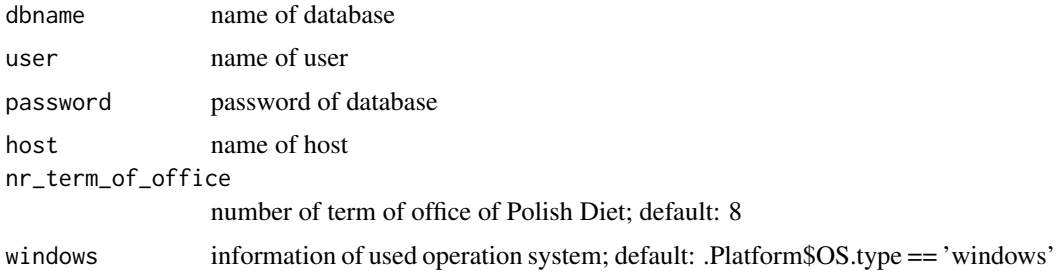

#### Value

invisible NULL

#### Note

Use only this function for first time, when the *votes* table is empty. Then use votes\_update\_table.

There is a possibility that someone's voice reader broke during voting and this situation is treated like this deputy was absent. Even if deputy made a decision, he's/she's vote is 'Nieobecny'.

All information is stored in PostgreSQL database.

### Author(s)

Piotr Smuda

```
## Not run:
votes_create_table(dbname, user, password, host, 7, TRUE)
votes_create_table(dbname, user, password, host, 7, FALSE)
## End(Not run)
```
<span id="page-26-0"></span>votes\_get\_clubs\_links *Getting links with voting's results for each club*

#### Description

Function votes\_get\_clubs\_links gets links with voting's results for each club from voting's page.

#### Usage

```
votes_get_clubs_links(home_page = 'http://www.sejm.gov.pl/Sejm8.nsf/',
 page)
```
#### Arguments

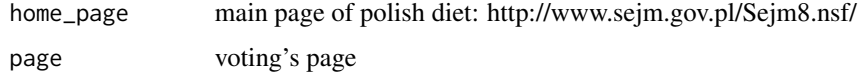

### Details

Function votes\_get\_clubs\_links gets links with voting's results for each club from voting's page. Example of a voting's page: http://www.sejm.gov.pl/Sejm7.nsf/agent.xsp?symbol=glosowania& NrKadencji=7&NrPosiedzenia=1&NrGlosowania=1

#### Value

data frame with two columns: club, links

#### Note

All information is stored in PostgreSQL database.

#### Author(s)

Piotr Smuda

```
## Not run:
home_page <- 'http://www.sejm.gov.pl/Sejm7.nsf/'
page <- paste0('http://www.sejm.gov.pl/Sejm7.nsf/agent.xsp?',
  'symbol=glosowania&NrKadencji=7&NrPosiedzenia=1&NrGlosowania=1')
votes_get_clubs_links(home_page, page)
## End(Not run)
```
<span id="page-27-0"></span>votes\_get\_results *Getting voting's results for each club*

#### Description

Function votes\_get\_results gets voting's results for each club.

### Usage

```
votes_get_results(page)
```
#### Arguments

page club's voting's results page

#### Details

Function votes\_get\_results gets voting's results for each club. Example of page with voting's results of PO club: http://www.sejm.gov.pl/Sejm7.nsf/agent.xsp?symbol=klubglos& IdGlosowania=37494&KodKlubu=PO

#### Value

data frame with two columns: deputy, vote

#### Note

All information is stored in PostgreSQL database.

#### Author(s)

Piotr Smuda

```
## Not run:
page <- paste0('http://www.sejm.gov.pl/Sejm7.nsf/agent.xsp?',
           'symbol=klubglos&IdGlosowania=37494&KodKlubu=PO')
votes_get_results(page)
## End(Not run)
```
<span id="page-28-0"></span>votes\_match\_deputies\_ids

*Matching deputies to theirs' ids*

#### Description

Function votes\_match\_deputies\_ids matches deputies from voting's results page to theirs' ids from *deputies* table.

#### Usage

```
votes_match_deputies_ids(dbname, user, password, host, page,
   nr_term_of_office = 8, windows = .Platform$OS.type == 'windows')
```
#### Arguments

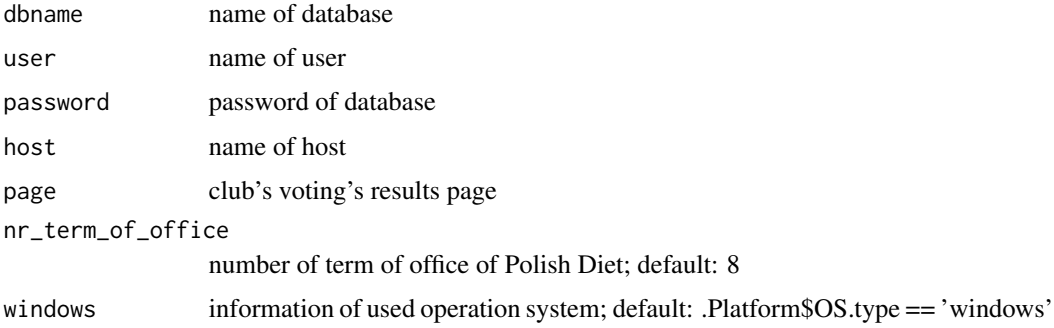

#### Details

Function votes\_match\_deputies\_ids matches deputies from voting's results page to theirs' ids from *deputies* table. The result of this function is a data frame with deputies' data, ids and votes. Because of encoding issue on Windows operation system, you need to select if you use Windows. Example of page with voting's results of PO club: http://www.sejm.gov.pl/Sejm7.nsf/agent.xsp? symbol=klubglos&IdGlosowania=37494&KodKlubu=PO

#### Value

data frame with three columns: deputy, vote, id

#### Note

All information is stored in PostgreSQL database.

#### Author(s)

Piotr Smuda

#### Examples

```
## Not run:
page <- paste0('http://www.sejm.gov.pl/Sejm7.nsf/agent.xsp?',
             'symbol=klubglos&IdGlosowania=37494&KodKlubu=PO')
votes_match_deputies_ids(dbname, user, password, host, page, 7, TRUE)
votes_match_deputies_ids(dbname, user, password, host, page, 7, FALSE)
## End(Not run)
```
votes\_update\_table *Updating table with votes*

#### Description

Function votes\_update\_table updates a table with votes.

#### Usage

```
votes_update_table(dbname, user, password, host,
  nr_term_of_office = 8, windows = .Platform$OS.type == 'windows',
  verbose = FALSE)
```
#### Arguments

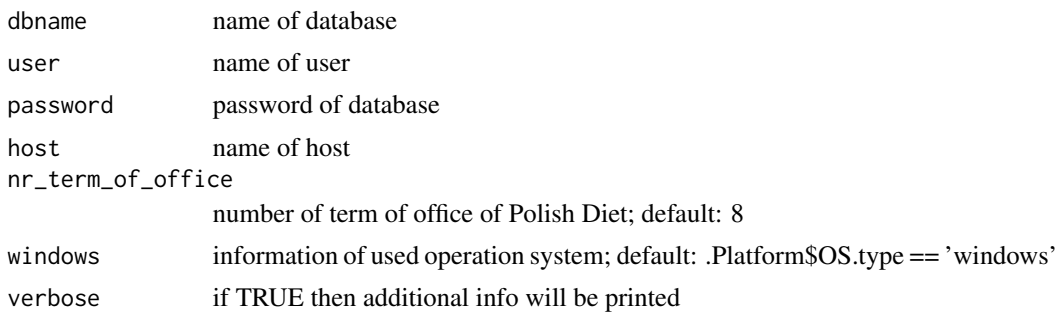

### Value

invisible NULL

#### Note

There is a possibility that someone's voice reader broke during voting and this situation is treated like this deputy was absent. Even if deputy made a decision, he's/she's vote is 'Nieobecny'. All information is stored in PostgreSQL database.

#### Author(s)

Piotr Smuda

<span id="page-29-0"></span>

### <span id="page-30-0"></span>votings\_create\_table 31

#### Examples

```
## Not run:
votes_update_table(dbname, user, password, host, 7, TRUE)
votes_update_table(dbname, user, password, host, 7, FALSE)
## End(Not run)
```
votings\_create\_table *Creating table with votings*

#### Description

Function votings\_create\_table creates a table with votings.

#### Usage

```
votings_create_table(dbname, user, password, host,
  nr_term_of_office = 8)
```
# Arguments

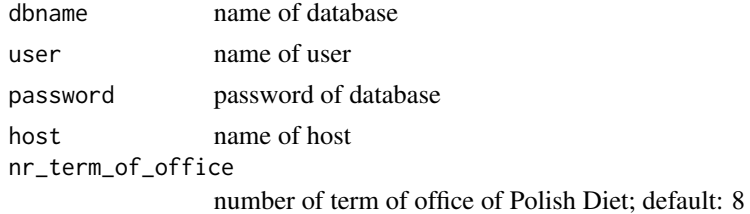

#### Value

invisible NULL

### Note

Use only this function for first time, when the *votings*table is empty. Then use votings\_update\_table. All information is stored in PostgreSQL database.

#### Author(s)

Piotr Smuda

```
## Not run:
votings_create_table(dbname, user, password, host)
## End(Not run)
```
<span id="page-31-0"></span>votings\_get\_date *Getting date of meeting*

#### Description

Function votings\_get\_date gets a date of meeting.

#### Usage

```
votings_get_date(page)
```
#### Arguments

page meeting's page

#### Details

Example of a meeting's page: http://www.sejm.gov.pl/Sejm7.nsf/agent.xsp?symbol=listaglos&IdDnia=1179

#### Value

date in format YYYY-MM-DD as character

#### Note

All information is stored in PostgreSQL database.

# Author(s)

Piotr Smuda

```
## Not run:
page <- 'http://www.sejm.gov.pl/Sejm7.nsf/agent.xsp?symbol=listaglos&IdDnia=1179'
votings_get_date(page)
## End(Not run)
```
<span id="page-32-0"></span>votings\_get\_meetings\_links

*Getting meetings' links*

### Description

Function votings\_get\_meetings\_links gets meetings' links.

### Usage

```
votings_get_meetings_links(
  home_page = 'http://www.sejm.gov.pl/Sejm8.nsf/', page =
  'http://www.sejm.gov.pl/Sejm8.nsf/agent.xsp?symbol=posglos&NrKadencji=8')
```
#### Arguments

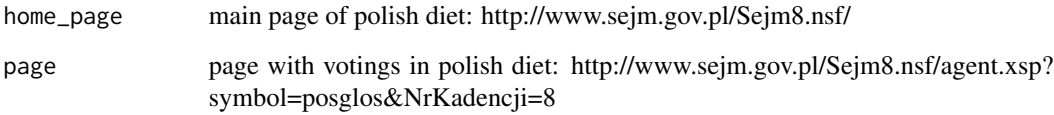

# Value

character vector

# Note

All information is stored in PostgreSQL database.

# Author(s)

Piotr Smuda

```
## Not run:
votings_get_meetings_links()
## End(Not run)
```
<span id="page-33-0"></span>votings\_get\_meetings\_table

*Getting meetings' table*

#### Description

Function votings\_get\_meetings\_table gets meetings' table.

#### Usage

```
votings_get_meetings_table(page =
  'http://www.sejm.gov.pl/Sejm8.nsf/agent.xsp?symbol=posglos&NrKadencji=8')
```
#### Arguments

page page with votings in polish diet: http://www.sejm.gov.pl/Sejm8.nsf/agent.xsp? symbol=posglos&NrKadencji=8

#### Details

Function votings\_get\_meetings\_table gets meetings' table. The result of this function is a data frame with three columns, where the first includes numbers of meetings, the second theirs' dates in Polish and the third is with numbers of votings on each meeting.

#### Value

data frame with three unnamed columns

#### Note

All information is stored in PostgreSQL database.

#### Author(s)

Piotr Smuda

```
## Not run:
votings_get_meetings_table()
## End(Not run)
```
<span id="page-34-0"></span>votings\_get\_votings\_links

*Getting votings' links*

#### Description

Function votings\_get\_votings\_links gets votings' links from meeting's page.

#### Usage

```
votings_get_votings_links(home_page = 'http://www.sejm.gov.pl/Sejm8.nsf/',
 page)
```
### Arguments

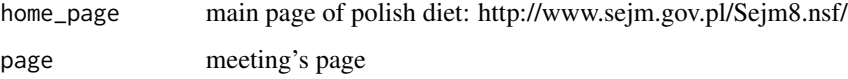

#### Details

Example of a meeting's page: http://www.sejm.gov.pl/Sejm7.nsf/agent.xsp?symbol=listaglos&IdDnia=1179

#### Value

character vector

#### Note

All information is stored in PostgreSQL database.

### Author(s)

Piotr Smuda

```
## Not run:
home_page <- 'http://www.sejm.gov.pl/Sejm7.nsf/'
page <- 'http://www.sejm.gov.pl/Sejm7.nsf/agent.xsp?symbol=listaglos&IdDnia=1179'
votings_get_votings_links(home_page, page)
## End(Not run)
```
<span id="page-35-0"></span>votings\_get\_votings\_table

*Getting votings' table*

#### Description

Function votings\_get\_votings\_table gets votings' table from meeting's page.

#### Usage

votings\_get\_votings\_table(page)

#### Arguments

page meeting's page

# Details

Function votings\_get\_votings\_table gets votings' table from meeting's page. Example of a meeting's page: http://www.sejm.gov.pl/Sejm7.nsf/agent.xsp?symbol=listaglos&IdDnia=1179 The result of this function is a data frame with three columns, where the first includes numbers of votings, the second voting's time and the third is with voting's topics.

#### Value

data frame with three columns: Nr, Godzina (Time), Temat (Topic)

#### Note

All information is stored in PostgreSQL database.

#### Author(s)

Piotr Smuda

```
## Not run:
page <- 'http://www.sejm.gov.pl/Sejm7.nsf/agent.xsp?symbol=listaglos&IdDnia=1179'
votings_get_votings_table(page)
## End(Not run)
```
<span id="page-36-0"></span>votings\_update\_table *Updating table with votings*

### Description

Function votings\_update\_table updates table with votings.

### Usage

```
votings_update_table(dbname, user, password, host,
 nr_term_of_office = 8, verbose = FALSE)
```
## Arguments

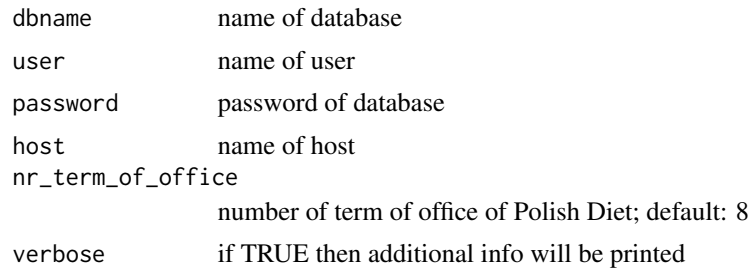

# Value

invisible NULL

# Note

All information is stored in PostgreSQL database.

#### Author(s)

Piotr Smuda

```
## Not run:
votings_update_table(dbname, user, password, host)
## End(Not run)
```
# <span id="page-37-0"></span>Index

```
create_database, 2
```
deputies\_add\_new, [4](#page-3-0) deputies\_create\_table, [5](#page-4-0) deputies\_get\_data, [6](#page-5-0) deputies\_get\_ids, [7](#page-6-0) deputies\_update\_table, [8](#page-7-0)

```
get_deputies_table, 9
get_filtered_statements, 10
get_filtered_votes, 12
get_statements_table, 14
get_votes_table, 15
get_votings_table, 17
```
remove\_database, [18](#page-17-0)

```
safe_html, 19
safe_readHTMLTable, 20
statements_create_table, 21
statements_get_statement, 22
statements_get_statements_data, 23
statements_get_statements_table, 24
statements_update_table, 25
```

```
votes_create_table, 26
votes_get_clubs_links, 27
votes_get_results, 28
votes_match_deputies_ids, 29
votes_update_table, 30
votings_create_table, 31
votings_get_date, 32
votings_get_meetings_links, 33
votings_get_meetings_table, 34
votings_get_votings_links, 35
votings_get_votings_table, 36
votings_update_table, 37
```